AN INSTITUTE FOR SPECIALIZED STUDIES!

#### **CD** Techno **Expert Solutions**

#### **PHP Course Content Advance**

Ī

#### **1 st Module: Introduction**

- 1. » The Origin of PHP
- 2. » PHP is better than Its alternatives
- 3. » Interfaces to External systems
- 4. » Hardware and Software requirements
- 5. » What a PHP Script Looks Like c
- 6. » Web Designing Basics and WYSIWYG Editor
- 7. » Receiving User Input
- 8. » Repeating Code

#### **2 nd Module: Basic PHP Development**

- 1. » How PHP scripts work
- 2. » PHP syntax
- 3. » PHP data types
- 4. » Google Caffeine
- 5. » displaying type information
- 6. » Testing for a specific data type
- 7. » Changing type with Set type
- 8. » Operators
- 9. » Variable manipulation
- 10. » Dynamic variables
- 11. » Static vs. Dynamic Optimization
- 12. » Analytics, Analysis and ROI Concept

#### **3 rd Module: String Manipulation**

- 1. » Formatting String for Presentation
- 2. » Formatting String for Storage
- 3. » Joining and Splitting String
- 4. » Comparing String
- 5. » Matching and replace Substring

#### **4 th Module: Control Structures**

- 1. » If(), else if() and else if condition Statement
- 2. » The switch statement
- 3. » Using the ? operator
- 4. » Using the while() Loop

**488/6, Ist Floor, Near Jhilmil Metro Station, Dilshad Garden, Delhi-110095 All rights reserved copyright ©TechnoExpertSolutions**

An institute for specialized studies!

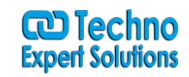

- 5. » The do while statement
- 6. » Using the for() Loop
- 7. » Breaking out of loops
- 8. » Nesting loops
- 9. » Summary

#### **5 th Module: Functions**

- 1. » What a function
- 2. » Creating a function
- 3. » Returning value from function
- 4. » User-defined functions
- 5. » Dynamic function calls
- 6. » Variable scope
- 7. » Accessing variable with the global statement
- 8. » Function calls with the static statement
- 9. » Setting default values for arguments
- 10. » Passing arguments to a function by value
- 11. » Passing arguments to a function by reference
- 12. » Testing for function existence Arrays
- 13. » Single-Dimensional Arrays
- 14. » Multidimensional Arrays
- 15. » Associative arrays
- 16. » Accessing arrays
- 17. » Getting the size of an array
- 18. » Looping through an array
- 19. » Looping through an associative array
- 20. » Examining arrays
- 21. » merging arrays
- 22. » Sorting arrays
- 23. » Sorting an associative arrays

### **6 th Module: Working With The File System**

- 1. » Creating and deleting a file
- 2. » Reading and writing text files
- 3. » Working with directories in PHP
- 4. » Checking for existence of file
- 5. » Determining file size
- 6. » Opening a file for writing, reading, or appending
- 7. » Writing Data to the file
- 8. » Reading characters

## **7 th Module: Working With The File System**

**488/6, Ist Floor, Near Jhilmil Metro Station, Dilshad Garden, Delhi-110095 All rights reserved copyright ©TechnoExpertSolutions**

Ī

AN INSTITUTE FOR SPECIALIZED STUDIES!

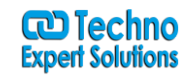

- 1. » Super global variables
- 2. » Super global array
- 3. » A script to acquire user input
- 4. » Importing user input
- 5. »
- 6. » Accessing user input
- 7. » Combine HTML and PHP code
- 8. » Using hidden fields
- 9. » Redirecting the user
- 10. » File upload and scripts
- 11. » Delete a File

#### **8 th Module: Working With Regular Expressions**

- 1. » The basic regular expressions
- 2. » Matching patterns
- 3. » Finding matches
- 4. » Replace patterns

#### **9 th Module: Classes And Objects**

- 1. » Object oriented concepts
- 2. » Define a class
- 3. » Class attributes
- 4. » An Object
- 5. » Creating an object
- 6. » Object properties
- 7. »Object methods
- 8. » Class constants
- 9. » Static method
- 10. » Class inheritance
- 11. » Abstract classes
- 12. » Final keyword
- 13. » Implementing Interface
- 14. » Object serialization
- 15. » Understanding Advance and New
- 16. » Checking for class and method existence
- 17. »Iterators

### **10th Module: Introduction To Database**

- 1. » What is RDBMS technology?
- 2. » Introduction to SQL
- 3. » Connecting to the MYSQL

**488/6, Ist Floor, Near Jhilmil Metro Station, Dilshad Garden, Delhi-110095 All rights reserved copyright ©TechnoExpertSolutions**

Ī

AN INSTITUTE FOR SPECIALIZED STUDIES!

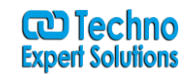

- 4. » Selecting a database
- 5. » Adding data to a table
- 6. » Displaying returned data on Web pages
- 7. » Finding the number of rows
- 8. » Looping through database
- 9. » Inserting data
- 10. » Deleting data
- 11. » Entering and updating data
- 12. » Executing multiple queries
- 13. » Understanding Primary and Foreign Keys
- 14. » Understanding Database Normalization
- 15. » Dealing with Dates and Times

## **11th Module: Cookies**

- 1. » What is a Cookie?
- 2. » Setting time in a cookie with PHP
- 3. » Deleting a cookie
- 4. » Creating session cookie
- 5. » Working with the query string

## **12th Module: Session**

- 1. » what is session?
- 2. » Starting a session
- 3. » Registering Session variables
- 4. » working with session variables
- 5. » destroying session
- 6. » passing session Ids
- 7. » encoding and decoding session variables
- 8. » How to increase session expire time
- 9. » How to work session without cookie?

#### **13th Module: Advance PHP techniques**

- 1. » Introduction about FTP/SMTP server
- 2. » Math functions
- 3. » File upload
- 4. » File Download
- 5. » E-mail with PHP
- 6. » PHP configuration file
- 7. » Error tacking and debug

## **14th Module: JavaScript (Jquery)**

**488/6, Ist Floor, Near Jhilmil Metro Station, Dilshad Garden, Delhi-110095 All rights reserved copyright ©TechnoExpertSolutions**

Ī

AN INSTITUTE FOR SPECIALIZED STUDIES!

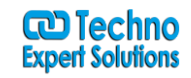

- 1. » Introduction to JavaScript
- 2. » Form validation using JavaScript
- 3. » Email validation using JavaScript
- 4. » Jquery

## **15th Module: XML**

1. » Introduction to XML and its use.

### **16th Module: AJAX (Asynchronous JavaScript and XML**

Ī

- 1. » Introduction to AJAX
- 2. » Introduction to XMLHttpRequest Object
- 3. » Method and Properties of XMLHttpRequest
- 4. » Application of AJAX in web application

## **17th Module: Frame Work**

- 1. » Basic Concepts of Framework
- 2. » Basic Concept of Code Igniter

## **18th Module: OsCommerce (Open Source Shopping Cart)**

- 1. » Introduction to Shopping Cart
- 2. » Introduction to osCommerce opensource
- 3. » Discussion of various module of osCommerce

## **19th Module: PHP Live Project**

- 1. » Project Discussion
- 2. » Requirements analysis of Project